## SAP ABAP table GRPCMENUSUBGRC {Menu Group - Customer enhancement}

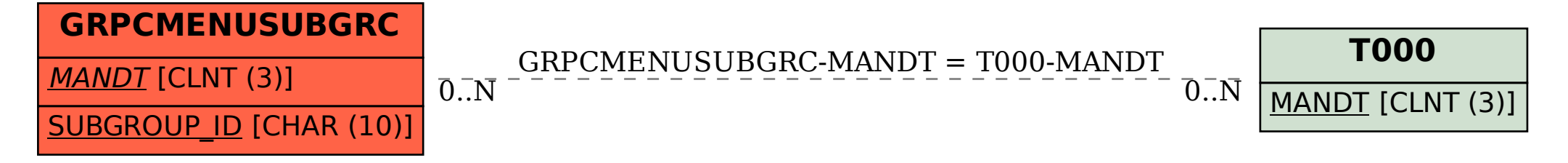